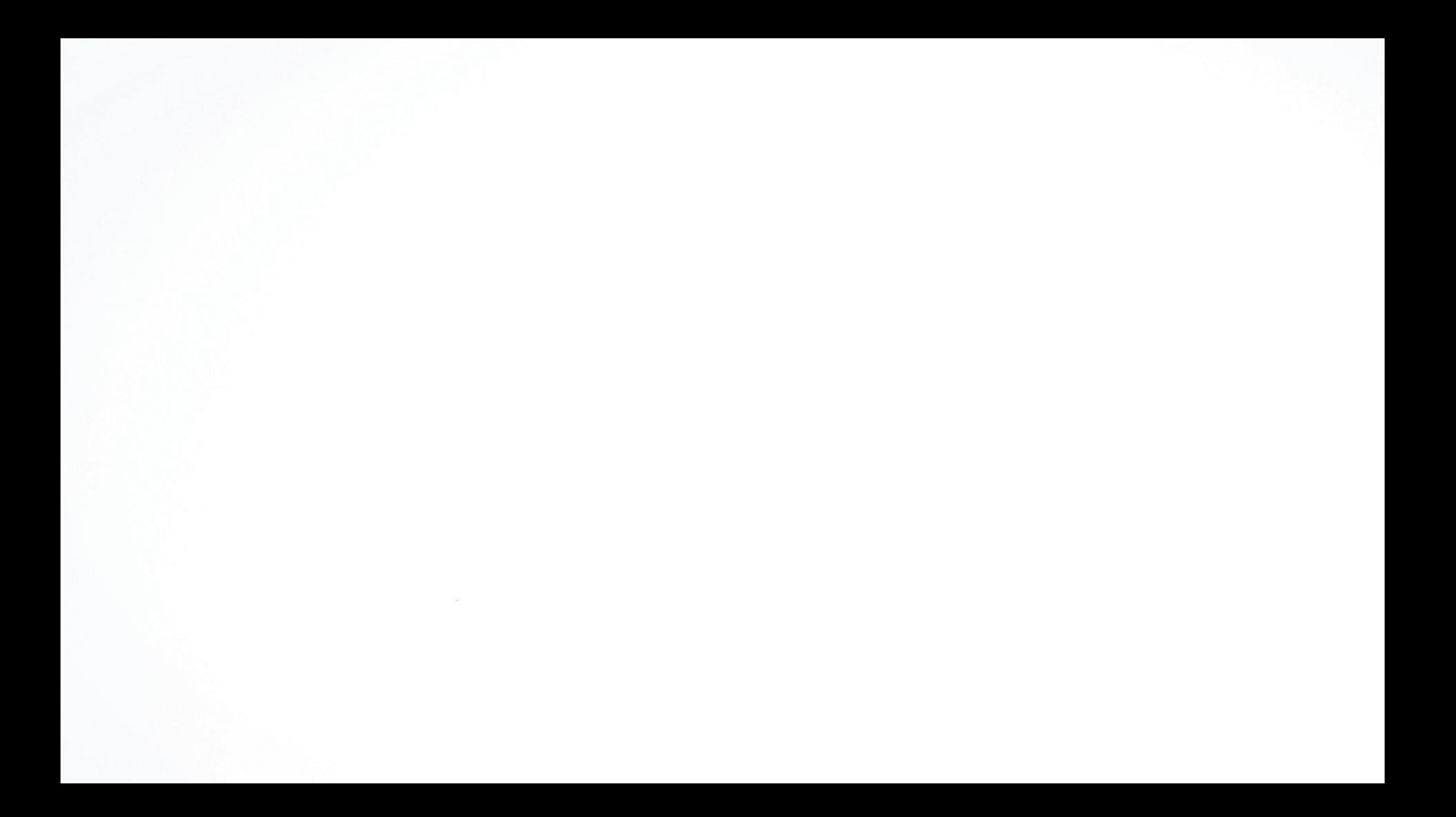

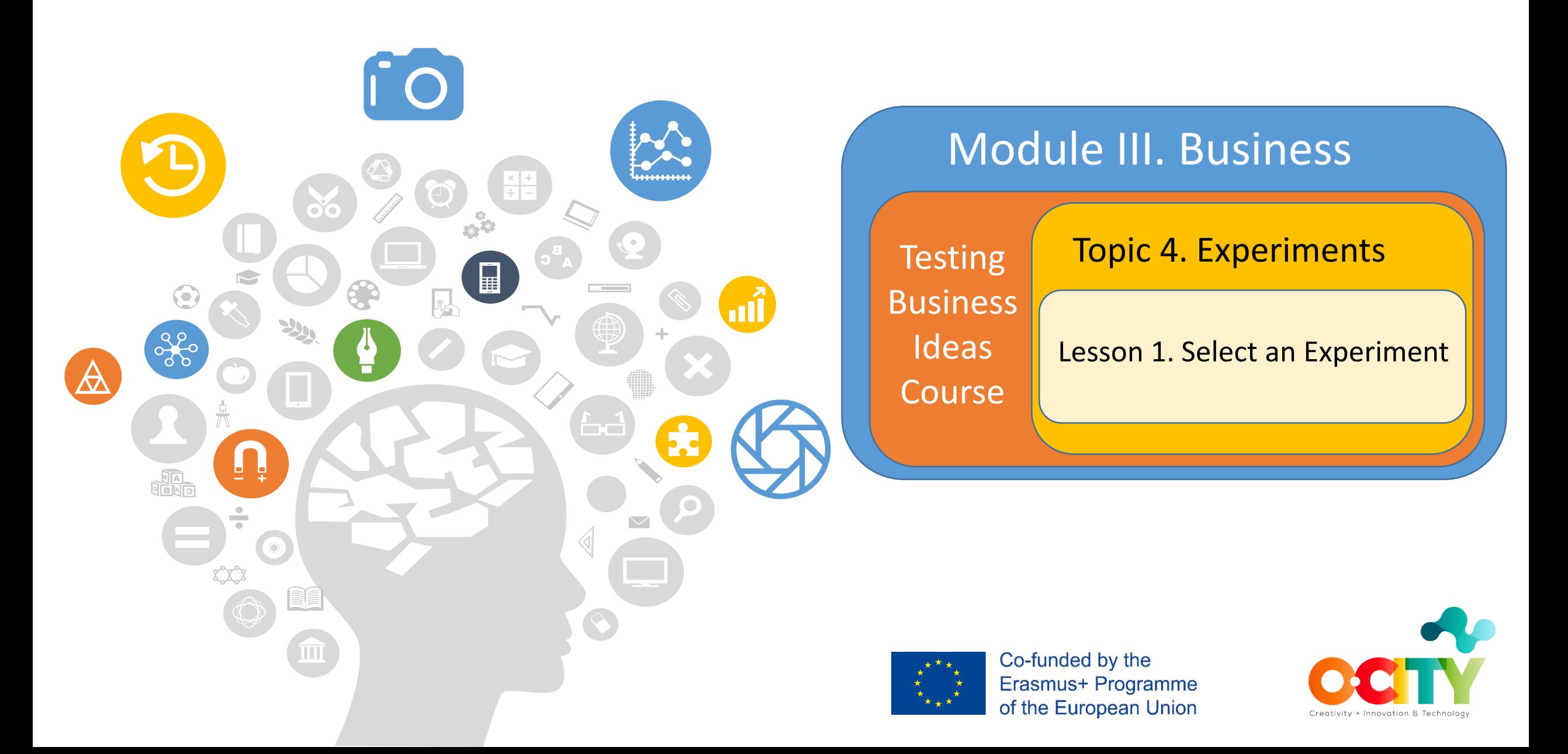

a procedure performed **to support, disprove, or confirm a hypothesis.** 

**Experiment is..**

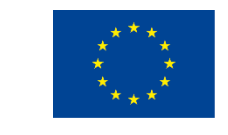

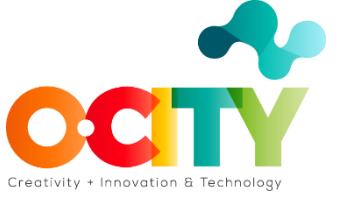

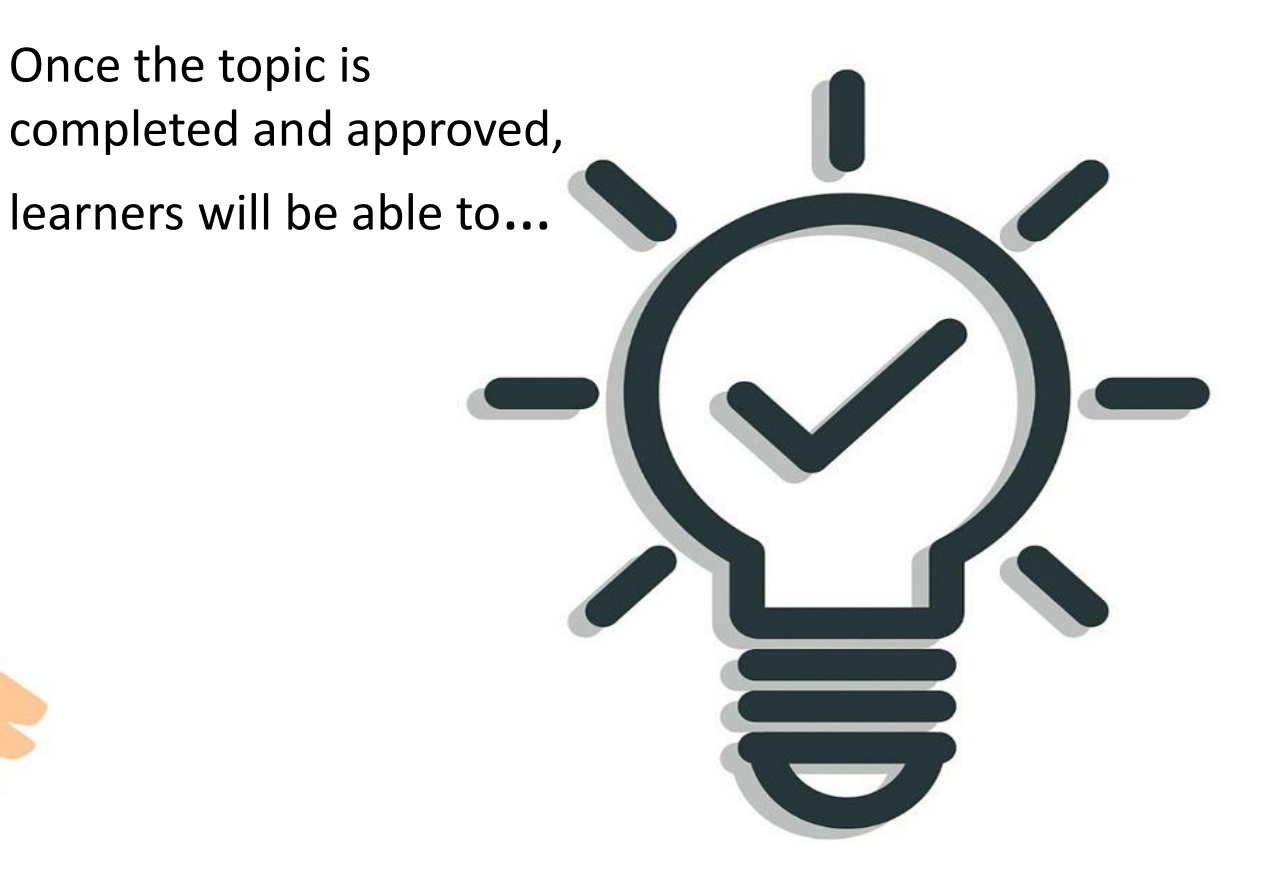

#### **Select, Discovery and Validate an Experiment**

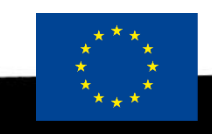

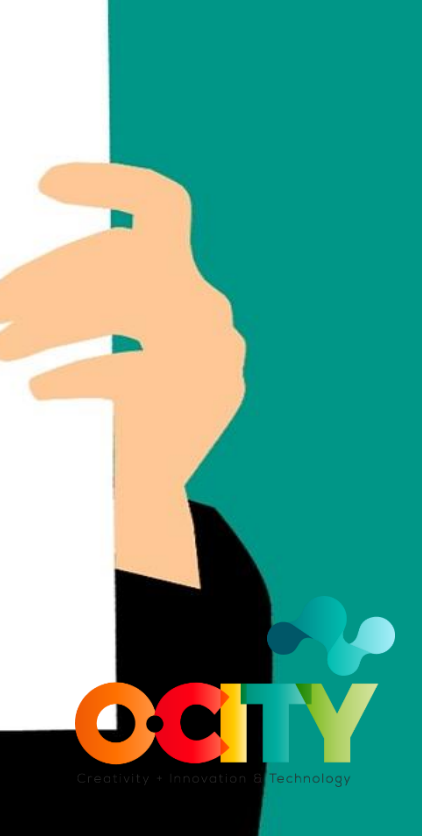

### Testing Business

Ideas Course **Topic 4. Experiments** Lesson 1. Select an Experiment

#### **In this lesson, we will learn...**

✓ **How to select an experiment?** *What rules we need to follow?* 

**ALCOHOL** 

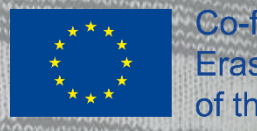

**SIR** 

 $11.511$ 

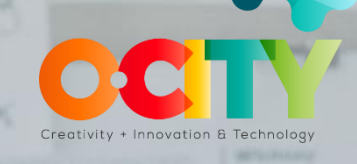

Module III. Business

## How to select right experiment?

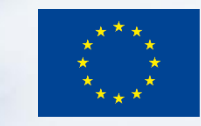

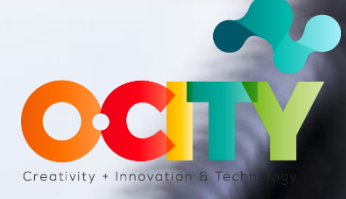

Module III. Business

Testing Business Ideas Course **Topic 4. Experiments Lesson 1. Select an Experiment** 

#### **Hypothesis type**

What type of hypothesis are you testing?

#### **Level of uncertainty**

How much evidence do you have?

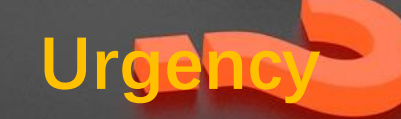

#### How much time do you have until the next big decision or until you run out of money?

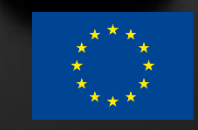

of the European Union

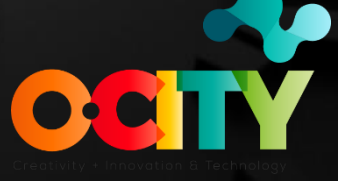

Module III. Business

# **Some Rules to Follow**

- Combine **cheap and fast** in the beginning
- **Increase the strength** of the evidence
- Choose the experiment that provides the **strongest evidence**
- Reduce **insecurity**

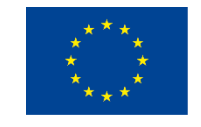

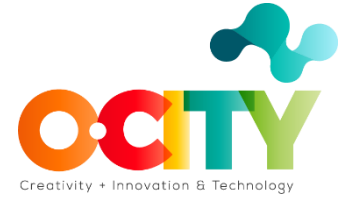

Testing Business

#### **Conclusions**

The choice of an experiment depends on The choice of all experiences and the<br>the amount of available resources and the the amount of avanagers<br>control over making the wrong decisions

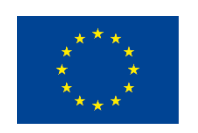

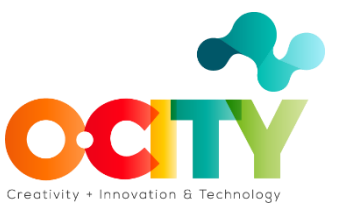

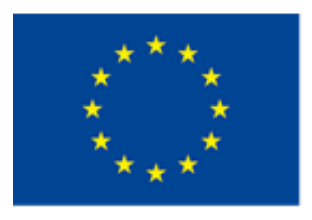

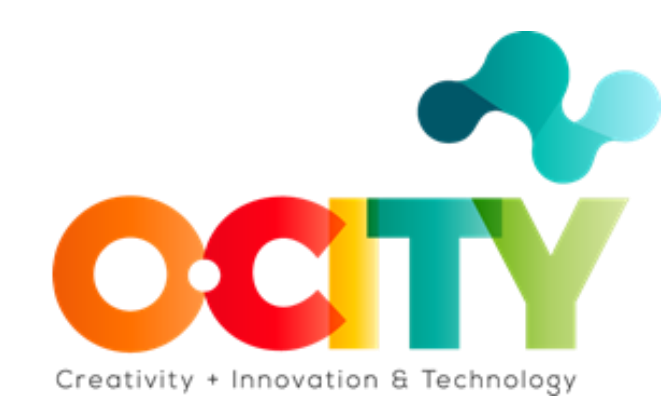